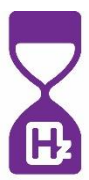

**Assignment 3: Create a week planning for next week**

## **Individual**

Use the Weekplanning Format to create a planning for next week, building in the time management experiments you want to try out.